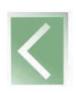

#### **VISUALIZAÇÃO DE INFORMAÇÕES NO AGRITEMPO USANDO A ÁRVORE HIPERBÓLICA**

#### LUCIANA ALVIM SANTOS ROMANI<sup>[1](#page-0-0)</sup> ROBERTA ROQUE BARADEL [2](#page-0-1) SILVIO ROBERTO MEDEIROS EVANGELISTA[3](#page-0-2)

**RESUMO:** Este artigo apresenta o uso da árvore hiperbólica como uma ferramenta para organização e visualização de informações no sistema de monitoramento agrometeorológico - Agritempo (www.agritempo.gov.br). Para criar um mapa do site, que permite ao usuário identificar rapidamente as informações desejadas, foi utilizado o sistema hiperbólico de representação. Além disso, o modelo de mapa hiperbólico tem sido utilizado para organizar as centenas de mapas disponíveis para o zoneamento agrícola brasileiro. Outro objetivo do artigo é mostrar como uma dialogia entre semiótica e tecnologia da informação é capaz de contribuir com as diretrizes da visualização de informações na internet.

**PALAVRAS-CHAVE:** mapa hiperbólico, visualização de informações, design centrado no usuário.

#### **INFORMATION VISUALIZATION IN AGRITEMPO THROUGH HYPERBOLIC-TREE**

**ABSTRACT:** This article presents the use of hyperbolic-tree as a tool for organization and visualization of information in agrometeorological monitoring system – Agritempo. The hyperbolic representation system has been used to create a site map that allows to user identifies rapidly searched information. Besides, the hyperbolic map model has been utilized to organize a hundred of maps to Brazilian Agricultural Zoning. Another objective to this article is to show how the dialogue among semiotic and information technology is able to contribute to the directives of information visualization in the internet.

**KEY-WORDS:** hyperbolic map, information visualization, user-centered design.

## **1. INTRODUÇÃO**

Em 1960 quando Escher (2004), inspirado no disco Σ do matemático francês Poincaré, produziu sua obra *Heaven and hell* (figura 1) e expressou a tridimensionalidade através da bidimensionalidade do papel, ele não poderia imaginar que seria a fonte inspiradora para o modelo de mapa conceitual - em forma de árvore hiperbólica - desenvolvido por (Lamping, Rao e Pirolli, 1996).

Lamping observou a referida obra de Escher e, a partir dela, percebeu entre o jogo de luz e sombra - criado em forma esférica a partir de elementos brancos e pretos - a possibilidade de encontrar o detalhe local e ao mesmo tempo a amplitude do todo. Desse viés da significação é que surge, portanto, a idéia de criar uma ferramenta interativa capaz de fornecer equilíbrio entre o detalhe local e o contexto global, o primeiro garantindo a especificidade da informação e o segundo registrando a presença das outras partes da estrutura informativa.

Ainda contrapondo todas essas influências com a área de Interação Humano-Computador (IHC), pode-se afirmar que Escher, tendo a preocupação com seu espectador (Ernst, 1976), já

<span id="page-0-0"></span><sup>1</sup> Mestre em Ciência da Computação, Embrapa Informática Agropecuária , E-mail: luciana@cnptia.embrapa.br

<span id="page-0-1"></span><sup>&</sup>lt;sup>2</sup> Lingüista, Embrapa Informática Agropecuária, E-mail: roberta@cnptia.embrapa.br

<span id="page-0-2"></span><sup>3</sup> Doutor em Engenharia Elétrica, Embrapa Informática Agropecuária, E-mail: silvio@cnptia.embrapa.br

era um potencial modelo que, indiretamente, teve as mesmas preocupações que as produções da área de IHC têm hoje.

Assim, pode-se inferir que, diante de um desafio real – o de sistematizar uma série de amplas informações hierárquicas simultâneas - as tentativas de buscar resultados e otimizações não precisam se restringir a uma área exclusiva do conhecimento científico e, por isso, Lamping, compreendeu que havia, na obra de Escher, uma relação posta entre uma representação artística e uma organização de informações e a partir disso, desenvolveu seu modelo de árvore hiperbólica (figura 2).

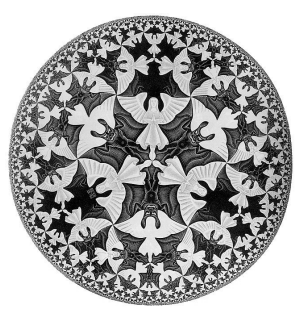

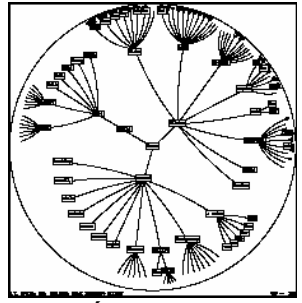

 **Fig. 1: Heaven and Hell de Escher (1960) Fig. 2: Árvore hiperbólica (Lamping et al., 1996)**

A <u>árvore hiperbólica</u><sup>[4](#page-1-0)</sup> é um tipo de mapa conceitual em uma interface olho-de-peixe (*fisheye*), onde os componentes diminuem e aumentam de tamanho exponencialmente (saem e entram no foco), demonstrando grande flexibilidade e agilidade na tela. Esse tipo de árvore utiliza a técnica 'foco+contexto'. O navegador com o suporte à visualização/navegação hiperbólica substitui o modelo do plano Euclideano, o que faz com que a disposição dos dados ocorra por meio de nós, organizadamente dispostos numa hierarquia que segue o traçado esférico. O uso desse tipo de estrutura proporciona ao usuário uma rápida compreensão sobre o funcionamento e, mais do que isso, a sensação de que todas as informações estão infinitamente disponibilizadas e são objetivas e de fácil acesso. Assim é possível causar a impressão de que todas as informações e dados referentes àquele assunto estão acessíveis.

No Agritempo, alguns produtos precisavam exibir um grande número de informações simultâneas. Pensando nas facilidades que esse modelo de visualização oferecia optou-se por inserir a árvore hiperbólica para gerenciar informações sobre o Zoneamento Agrícola, permitindo a organização dos inúmeros mapas gerados para todos os cultivares, três tipos de solos e vários períodos aptos para plantio. Assim cada um dos nós da árvore apresenta uma cultura e, por sua vez, cada sub-nó informa desde os tipos de solo até as datas apropriadas para o plantio. A árvore hiperbólica é também utilizada por outros projetos da Embrapa como por exemplo, na Agência de Informações [\(http://www.agencia.cnptia.embrapa.br/\)](http://www.agencia.cnptia.embrapa.br/) e na organização dos documentos relativos à gerência do Projeto Zoneamento Agrícola do Brasil [\(http://auriga.cnptia.embrapa.br\)](http://auriga.cnptia.embrapa.br/). Nas próximas seções deste artigo são apresentados os objetivos do trabalho, os materiais e métodos, os resultados e finalmente as conclusões.

## **2. OBJETIVO**

Diante da utilização da árvore hiperbólica no Agritempo, esta pesquisa se desdobra em dois objetivos, que se complementam: analisar e responder o porquê essa representação de árvore hiperbólica é capaz de causar tamanho impacto e ser tão bem aceita por usuários que interagem e se utilizam dela e perceber, também sob um prisma semiótico, o porquê

<span id="page-1-0"></span><sup>&</sup>lt;sup>4</sup> É possível obter um modelo de construção da árvore no repositório do Portal Agrolivre.

In: http://repositorio.agrolivre.gov.br/projects/hipernavegador/

influências de outras áreas podem ser, quando devidamente apropriadas, tão úteis e adequadas aos problemas concretos e cotidianos que a tecnologia e a demanda de informações impõem.

# **3. MATERIAL E MÉTODOS**

A árvore hiperbólica utilizada neste trabalho é um sistema implementado em linguagem *Java* e *Applets* e dividido em dois aplicativos: o Hipereditor e o Hipernavegador<sup>[5](#page-2-0)</sup>. Ela pode ser criada e atualizada por meio do Hipereditor que funciona no próprio navegador e possui interface *WYSIWYG* ("*What You See Is What You Get")*, bastante fácil de ser manuseada. Usando o Hipereditor pode-se alterar as cores dos nós, incluir ou alterar links associados aos nós e removê-los. A visualização da árvore é feita por meio do Hipernavegador que é customizado para funcionar em todos os navegadores disponíveis no mercado. A interação com a árvore é feita por meio do *mouse* e pode-se arrastar o nó de interesse para o centro ou clicar duas vezes sobre um nó para obter informação mais detalhada. O Hipernavegador também possui uma função de busca que ilumina as arestas que levam até o termo procurado. Para a organização dos mapas do Zoneamento Agrícola também poderia ser utilizado o Hipereditor, e criar nó a nó a árvore completa, mas essa alternativa representaria um trabalho demorado e ineficiente. Para solucionar esse problema foi implementada uma aplicação em *Java* que percorre recursivamente todas as pastas onde estão armazenados os mapas e a árvore hiperbólica é gerada automaticamente. Os dados sobre o Zoneamento estão organizados em banco de dados e os mapas são gerados a partir de rotinas desenvolvidas em linguagem *Java* que desenham os polígonos dos municípios e preenchem aqueles que são aptos para

## **4. RESULTADOS E DISCUSSÃO**

determinada cultura em um período de tempo específico.

Por meio de análise empírica foi possível constatar que o uso da ferramenta árvore hiperbólica permitiu a visualização facilitada de grandes hierarquias como, por exemplo, todas as informações disponíveis no site Agritempo e a geração da árvore para organizar e apresentar os inúmeros mapas gerados por estado para o Zoneamento Agrícola.

O Zoneamento Agrícola era apresentado em dois formatos: tabelas - similares àquelas publicadas pelo Mapa - (figura 3) e gráfico (figura 4) . Essas duas formas de apresentação exigem que o usuário faça a busca pelo município e com isso tenha uma visão mais restrita do Zoneamento no estado. Para saber quais outros municípios no Estado também são aptos para o plantio da mesma cultura, ele teria que olhar um a um. Assim, para permitir essa visualização geral para o Estado foram gerados mapas para cada cultura, divididos por tipo de solo, e datas de plantio.

Todas as combinações possíveis levaram a geração de uma centena de mapas. Com essa quantidade tão grande de mapas disponíveis, a árvore hiperbólica mostrou-se uma forma de organização e visualização adequada para acesso a esse volume de informações.

Logo, a implementação utilizada da árvore hiperbólica possibilita ao usuário a manipulação da representação de forma interativa, ou seja, basta posicionar o *mouse* sobre o nó e arrastá-lo até encontrar a informação desejada. Além disso, é possível utilizar a função de busca e, todas as arestas encontradas até os nós onde o termo procurado se encontra são desenhadas em outra cor. Uma ação pode estar associada a cada nó, isto é, ao dar um duplo clique no nó pode-se, por exemplo, abrir um documento ou visualizar o mapa em tamanho original.

<span id="page-2-0"></span><sup>5</sup> Também disponível no repositório do AgroLivre (http://www.agrolivre.gov.br)

Anais do 6º Congresso Brasileiro de Agroinformática – SBIAgro 2007, São Pedro, Brasil, 8-11 outubro 2007, Embrapa Informática Agropecuária, p.86-90.

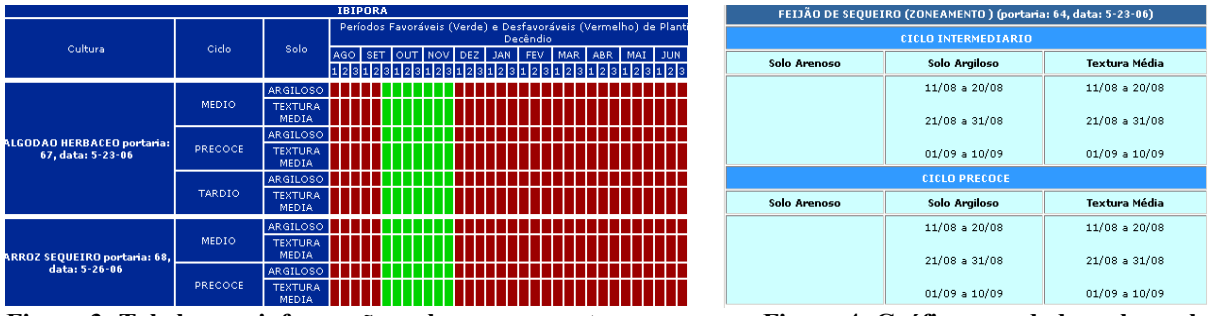

**Figura 3: Tabela com informações sobre zoneamento Figura 4: Gráfico com dados sobre solo**

A árvore que representa o Zoneamento Agrícola de 2007 para São Paulo e que constata o ganho qualitativo e a praticidade na visualização de informações pode ser vista na figura 5.

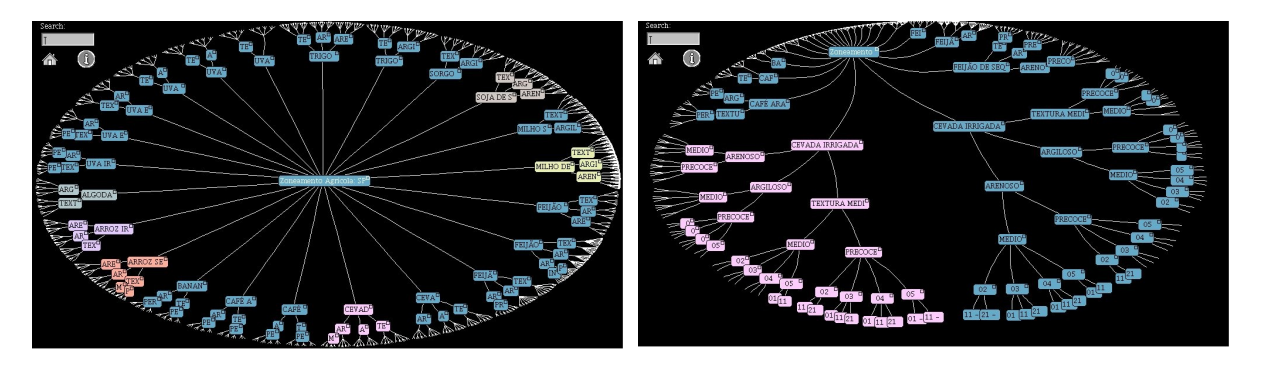

**Figura 5: Árvore hiperbólica com a organização dos mapas do zoneamento agrícola para SP**

Nesse contexto, há uma mudança de paradigma para o conceito de interface como proposto por Andersen (1990), como "algo que envolve o entendimento da própria ciência da computação. Do sistema computacional, visto como um objeto matemático auto-suficiente, o foco é gradualmente deslocado para as relações entre o sistema e o contexto de trabalho. Nesse sentido, o papel do computador é basicamente o de um *médium* - uma substância na qual signos podem ser manifestados para uso em comunicação" (Baranauskas,1998). Se a idéia de Lamping surge a partir da inspiração na obra de Escher, é possível afirmar que esse tipo de definição corrobora a tese de que a semiótica acaba interagindo quando há a obra de arte, presente enquanto inspiração, e enquanto idéia geradora de um modelo que dê conta de uma demanda específica.

É também essa nova exigência na relação humano-computador que pode vir a justificar essa influência e inspiração em Escher. É essa demanda mercadológica que deve oferecer todas as informações simultâneas e práticas, sem maiores exigências de decifrações, que abre espaço para o signo e os significados que ele pode desencadear, à medida que impõe novos desafios e novas fontes de idéias e de conceitos.

O que Lamping conseguiu fazer com seu mapa hiperbólico foi criar, através de ótimo *design*, uma ferramenta fascinante*,* que proporciona para o usuário uma rápida compreensão sobre o funcionamento e, mais do que isso, a sensação de que todas as informações estão infinitamente disponibilizadas e são de rápido e fácil acesso. Assim, quando Escher compõe sua obra e quando relaciona a completude dos seres e a sensação de infinito nela, ele abre, indiretamente, para Lamping, a possibilidade semiótica de interpretar naquele signo a resposta para a dificuldade de organizar informações complementares que parecem infinitamente disponíveis, o que justifica os caminhos ricos e indiretos que se formam e se permitem trilhar quando há *dialogia entre ciências.*

## **5. CONCLUSÕES E SUGESTÕES**

O ganho qualitativo na acessibilidade de conteúdos do *site* Agritempo é nítido quando contrapõe-se os modelos iniciais de visualização (figura 3 e 4) com o atual modelo (figura 5). É este modelo atual, inclusive, que permite maior interação entre 'usuário e informação' e garante melhores condições de compreender o contexto global da amplitude de informações de maneira clara e objetiva. Percebe-se daí que a difusão deste tipo de ferramenta abre caminho para observar uma série de outras influências que partem desse mesmo tipo de interação. Tais influências podem se manifestar tanto a partir das limitações do modelo de mapa hiperbólico, quanto a partir das novas possibilidades metodológicas que utilizem a semiótica agregada à construção de novos modelos de visualização.

Sabe-se por exemplo, que a definição de mapa conceitual adotada por (Gaines et al.,1995) prevê um problema quanto a limitações sintática e semântica que podem ocorrer na representação do determinado conhecimento apresentado por meio do mapa conceitual. Nestes casos, mesmo possuindo estrutura hierárquica e permitindo relações entre termos, existem situações em que as informações que serão disponibilizadas ou os dados que comporão o ambiente virtual interativo não podem ser expressas através dessa interface tecnológica.

No entanto, fica clara a flexibilidade da árvore hiperbólica em lidar formal e informalmente com os diversos tipos de conteúdo. Todavia, delimitar melhor que tipo de informações são melhores disponibilizadas a partir desse modelo e porquê esse tipo de estrutura beneficiaria um tipo a outro, são tópicos que alimentarão a continuidade dessa pesquisa, na tentativa de sistematizar que tipo de conteúdo é mais ou menos adequado a este tipo de ferramenta computacional.

Ainda dando continuidade à pesquisa, pretende-se analisar tecnicamente, por meio de estatísticas obtidas via aplicação de questionários e observação direta de usuários expostos à ferramenta, o impacto do uso das árvores hiperbólicas na interação humano-computador.

Espera-se com essa segunda etapa de análise, perceber a possibilidade de apropriação de recursos semióticos para prever os sentidos que a visualização exercerá sobre seus usuários. Uma vez que haja tal percepção, será possível assegurar melhores resultados no processo de 'ver e compreender' presente na construção dos modelos de visualização, o que, todavia, garantirá, produtos finais mais eficazes e condizentes na relação humano-computador.

# **6. REFERÊNCIAS BIBLIOGRÁFICAS**

ANDERSEN, P. B. **A Theory of Computer Semiotics**. New York: Cambridge University Press, 1990.

BARANAUSKAS, M. C. C.; ROSSLER, F.; OLIVEIRA, O. L. Uma Abordagem Semiótica À Análise de Interfaces: Um Estudo de Caso. In: I WORKSHOP SOBRE FATORES HUMANOS EM SISTEMAS COMPUTACIONAIS. **Anais...** Maringá, PR, 1998. p. 75-84.

ERNST, B. **Le miroir magique de M. C. Escher**. Paris: Chêne, 1976.

ESCHER, M. C. **Escher, Gravura e Desenhos**.São Paulo: Taschen, 2004.

GAINES, B.R.; SHAW, M. Concept maps as hypermedia components. **International Journal of Human Computer Studies**, v.43, n.3, p. 323-36. 1995.

LAMPING, J.; RAO, R.; PIROLLI, P. A focus+context technique based on hyperbolic geometry for visualizing large hierarchies. In: **ACM CONFERENCE ON HUMAN FACTORS IN COMPUTING SYSTEMS**. New York, USA, 1995. p.401-408.